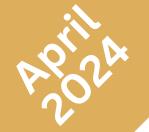

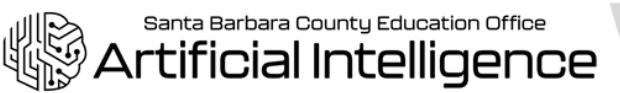

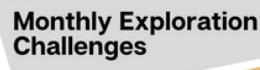

## **Add your voice to images using ChatterPix Kids!**

What aspect of AI will this activity explore?

*AI can help bring your personality and voice to projects in so many creative ways!*

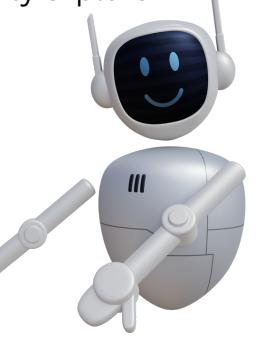

## **FEATURING**

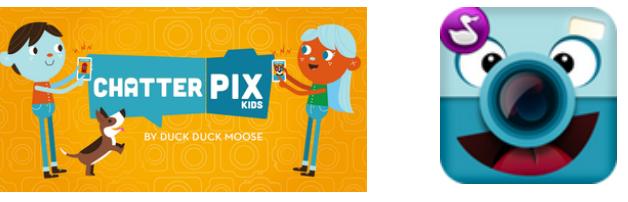

Chatterpix Kids can make anything talk -- pets, friends, doodles, and more. Simply take any photo, draw a line to make a mouth, and record your voice. Then share your Pix with friends and family and share a laugh or two!

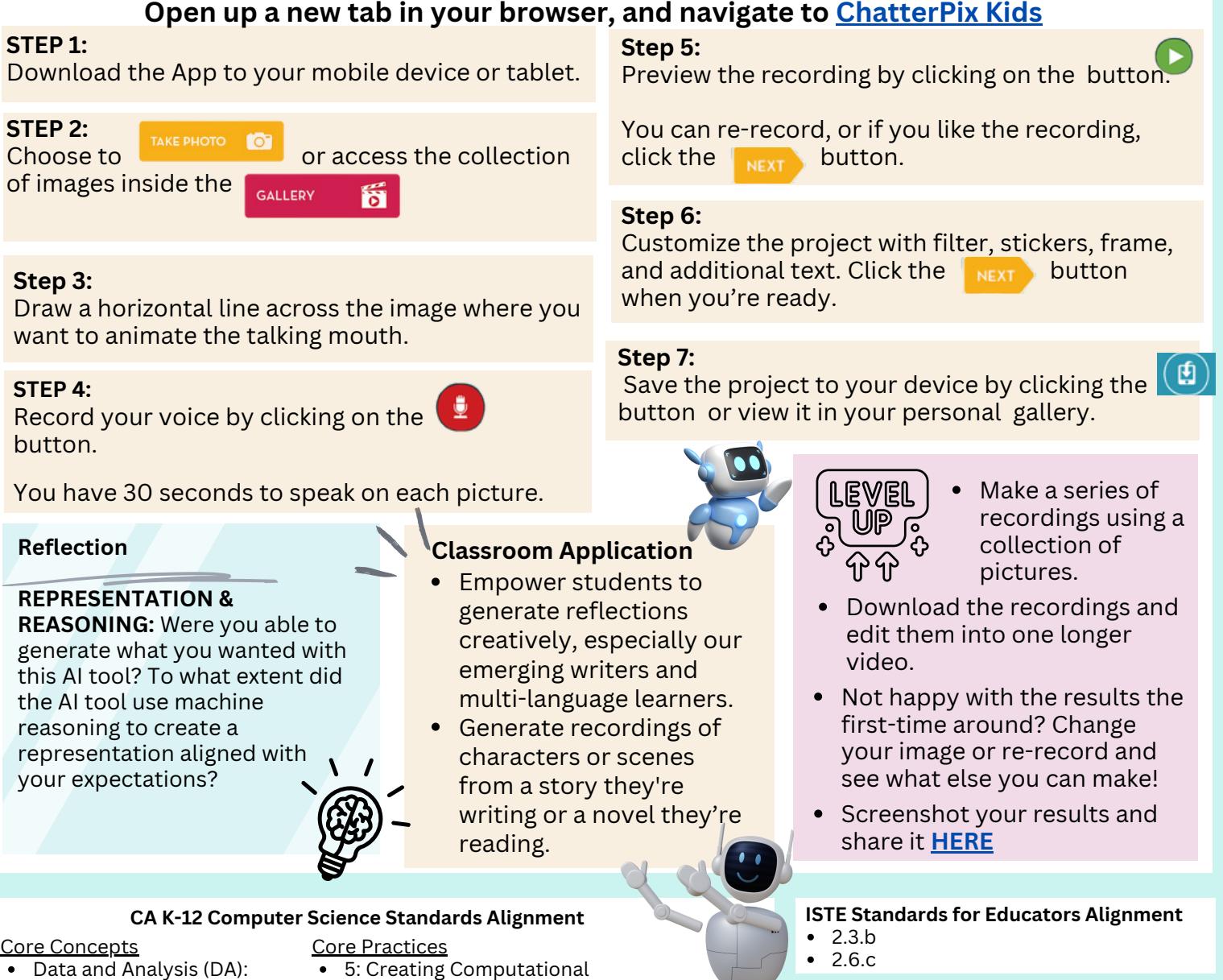

Data and Analysis (DA): Collection, Visualization, & **Transformation** 

## Core Practices

- Artifacts
- 6: Testing & Refining Computational Artifacts

*Keep connected to all things AI at SBCEO by visiting [www.sbceo.org/AI](http://www.sbceo.org/AI)*